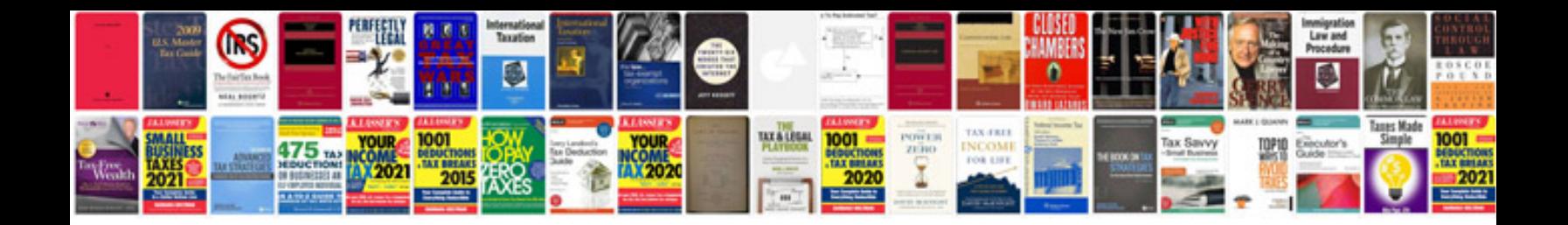

**2012 ford focus sel manual**

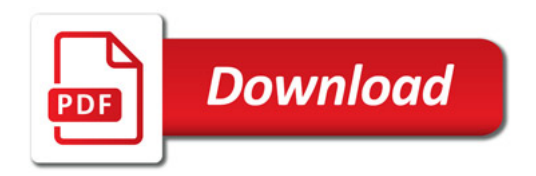

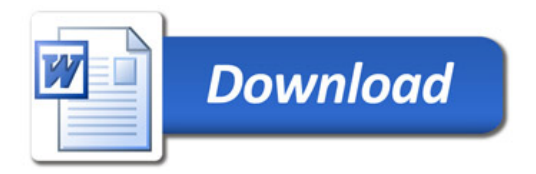